Муниципальное автономное общеобразовательное учреждение «Средняя общеобразовательная школа №5» города Когалыма (МАОУ «Средняя школа № 5»)

«Рассмотрено и принято» на заседании педагогического совета от 31.08.2023г. протокол №12

# **Дополнительная общеобразовательная общеразвивающая программа «Геопатруль»**

с использованием оборудования детского школьного технопарка «Кванториум»

Направление: техническое Уровень: углубленный Возраст: 13-17 лет Срок реализации:1 год(68 часа)

> Составитель (разработчик): Каюмова Лиана Ирековна, педагог дополнительного образования

Г. Когалым,2023 г.

# Содержание программы

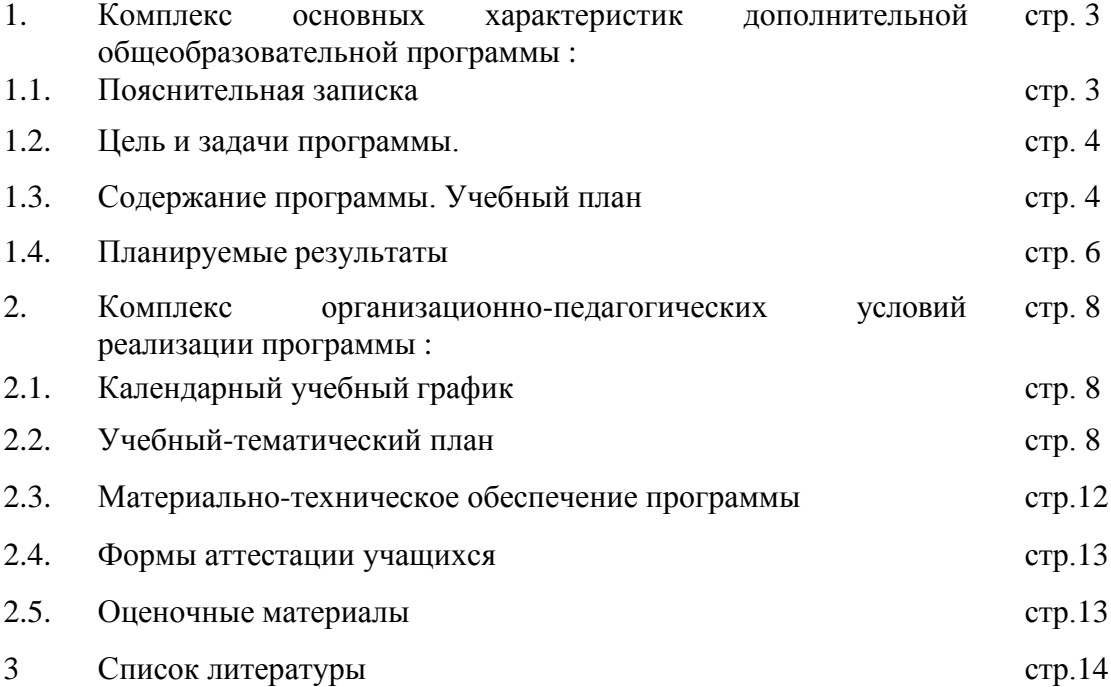

#### **1.Комплекс основных характеристик дополнительной общеобразовательной программы.**

#### **1.1. Пояснительная записка**

Направленность программы - техническая.

Уровень освоения – углубленный.

Вид деятельности: изучение вопросов техники и технологии, конструирования, приборов и других устройств, научный и технический поиск.

Место реализации программы – Муниципальное автономное общеобразовательное учреждение «Средняя общеобразовательная школа № 5» города Когалыма (МАОУ "Средняя школа № 5"). Адрес: 628484,Тюменская область, ХМАО–Югра, город Когалым, улица Прибалтийская 19.

 Актуальность программы заключается в том, что на сегодняшний день геоинформационные технологии стали неотъемлемой частью нашей жизни. Любой современный человек пользуется навигационными сервисами, приложениями для заказа такси и многими другими сервисами, основу которыхсоставляют картографические материалы. Эти технологии используются в различных сферах, начиная от служб реагирования при чрезвычайных ситуациях и заканчивая маркетингом. В связи с внедрением новых стандартов особое место отводится практической и исследовательской деятельностиучащихся. Дополнительное образование позволяет познакомить детей с геоинформатикой, углубить и систематизировать технологически- информационные знания, развить кругозор, усилить интерес обучающихся к новым методам и технологиям познания. Занимаясь по данной программе, обучающиеся получат знания и умения, которые позволят им в современном мире информации, продемонстрировать доступность широкого спектра инструментов для его исследования и показать, что они в силах влиять наразвитие общества и окружающей среды. Данная программа опирается на сбалансированное сочетание многолетних научно-технических достижений в области наук о Земле и современных технологий и устройств, их дополняющих и открывающих новые перспективы в исследованиях, таких как БПЛА и аэросъемка, методы ДЗЗ.

Адресат программы - учащиеся в возрасте от 13 до 17 лет без ОВЗ. В объединение принимаются все желающие дети, имеющие именные сертификаты дополнительногообразования. Приём на обучение ведётся на основании письменного заявления родителей (законных представителей ребенка).

Объем программы составляет 68 учебных часа.

Форма обучения – очная. В рамках реализации программы в период временных ограничений, связанных с эпидемиологической или климатической ситуацией занятия, могутбыть организованы в дистанционном режиме.

Форма организации образовательной деятельности – групповая. Количество учащихся в одной группе - 15 -20 детей.

Программой предусмотрены виды занятий: практические аудиторные занятия, внеаудиторные занятия.

Программа построена с использованием кейс-метода. Кейс-метод (**case**-study) основан на обучении находить варианты оптимальных и нестандартных решений реальных сложных жизненных и производственных проблем. В определенной мере это деловая игра, в ходе которой анализируется ситуация, содержащая в себе проблему - затруднение, противоречие или скрытую задачу.

Виды занятий: собственно обучающие, общеразвивающие, воспитательные.

Собственно обучающие занятия – это занятия по передаче знаний, по осмыслению знаний и их закреплению, по формированию умений и применению знаний на практике, по обобщению и систематизации знаний. Формы занятий: учебно-практические занятия, тренировочные занятия (отработка умений и навыков), теоретические занятия, занятия- соревнования, компьютерный

практикум, занятие – разработка и защита проектов.

 Воспитательные занятия – это занятия по формированию положительного психологического климата в детском коллективе, не всегда связаны с учебной дисциплиной. Формы занятий: конкурсы, соревнования, посвящения, праздники и т.д.

Общеразвивающие занятия – это занятия по формированию и развитию личностных качеств ребёнка. Формы занятий: диспуты, экскурсии, коллективные дела.

Срок освоения программы – 1 год (9 месяцев). Программа состоит из 1модуля.

Режим занятий одной группы: 2 раза в неделю: один раз 1 академического часа.

Продолжительность одного академического часа - 45 минут. Недельная нагрузка на одну группу учащихся – 2 часа.

### **1.2. Цель и задачи программы**.

Целью программы является формирования у учащихся по работе с пространственными данными и геоинформационными технологиями и их применениемв работе над проектами. Развитие пространственного и масштабного научно-творческого мышления. Совмещение современных «мейкерских» и it направлений.

Создание условий для формирования у учащихся компетенций в области получения и обработки пространственных данных, применения геоинформационных технологий в работе над проектами.

Задачи программы:

- дать первоначальные знания в сфере геопространственгных технологий, космической съёмки, аэросъёмки, система позиционирования и картографирования;

- научить приёмам сбора, анализа и представления больших объёмов различных пространственных данных;

- научить создавать 3D модели объектов местности различными способами (автоматизированные и вручную);

- научить накладывать фототекстуры;

- научить создавать тематические карты;

- научить выполнять съёмку с БПЛА и обрабатывать эти материалы для получения высокоточных данных;

- сформировать общенаучные и технологические навыки работы с пространственными данными.

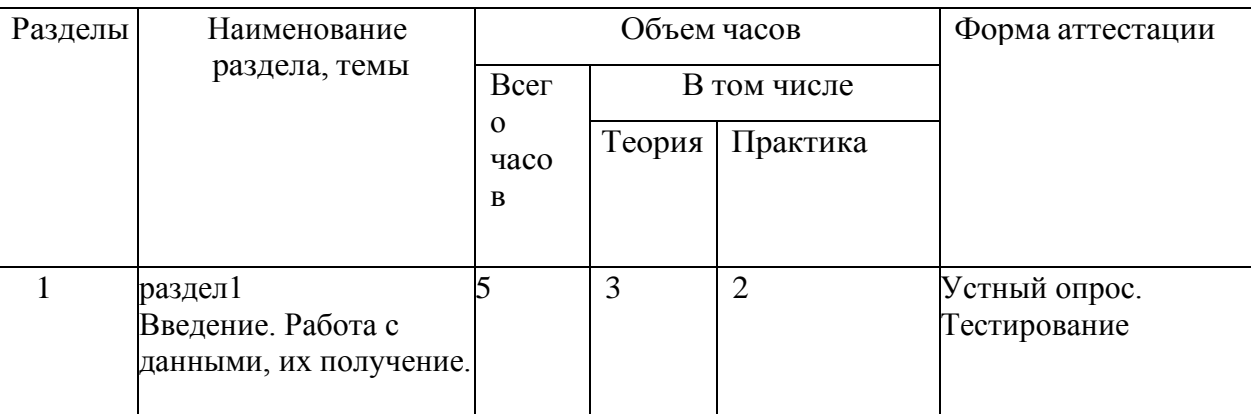

#### **2.2.Учебно — тематический план**

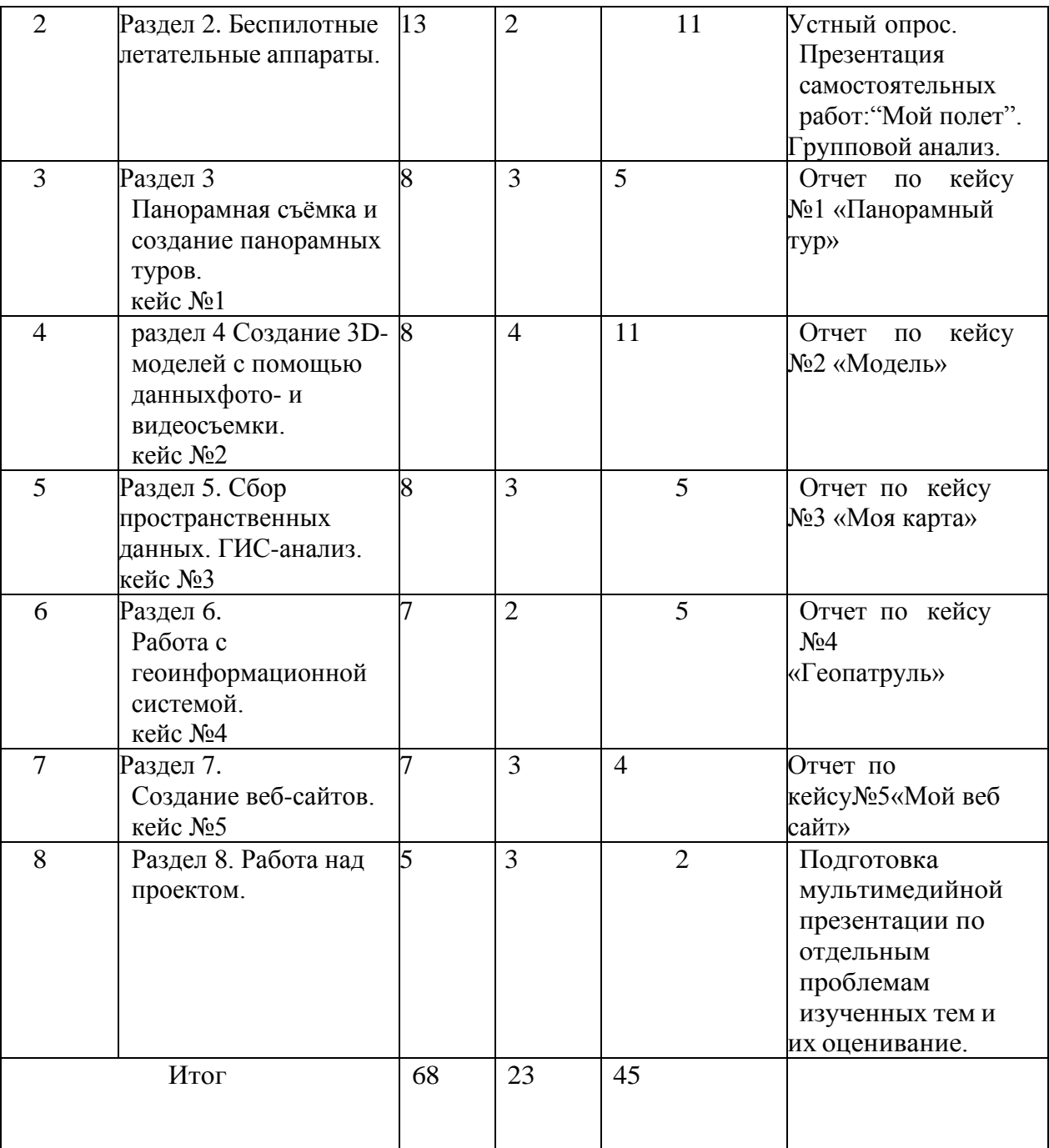

Содержание учебного плана.

Программа рассчитана на обучающихся, не имеющих базовых знаний визучаемой области.

Раздел 1.**Введение. Работа с данными, их получение.** Знакомство. Инструктаж по технике безопасности в детском технопарке Кванториум.

Получение и обработка данных дистанционного зондирования Земли (ДЗЗ) (в том числе из открытых источников). Работа с гистограммой. Геометрическая коррекция.

**Раздел 2. Беспилотные летательные аппараты.** Устройство ипринципы функционирования беспилотных летательныхаппаратов. Техникабезопасности во время пилотирования. Техникапилотирования. Полеты насимуляторе, приобретениеначальных навыков пилотирования. Пилотирование. Основыаэросъемки. Самостоятельная работа по созданию презентации на тему: «Мой полет».

**Раздел 3. Панорамная съёмка и создание панорамных туров. Кейс 1** «Панорамный тур». Решая задачу кейса, ученики научатся разбираться в основах фотографирования для панорамных фотоснимков, научатся правильно выставлять настройки фотоаппарата вручную. Узнают, как снимки сшиваются всферическую панораму, как панорамы собираются в виртуальный тур. Обучающиеся научатся пользоваться специализированным оборудованием для съемки панорамных фото, обрабатывать полученные фото в программах 3DVista и Pano2VR5, создавать виртуальные панорамные туры. Суть кейса в том, что обучающиеся проводят панорамную съемку одного квантума детского технопарка «Кванториум», обрабатывают и составляют панорамные фото отдельных помещений и совмещают все снимки в единый панорамный тур.

**раздел 4. Создание 3D- моделей с помощью данных фото- и видеосъемки**. Кейс 2 «Модель». Кейс знакомит обучающихся с правилами использования специального столика и штатива и съемке фото для создания. Решая задачу кейса, обучающиеся научатся пользоваться специализированным оборудованием и созданию интерактивной 3D-модели. Суть кейса в том, что обучающиеся с помощью фотоаппарата и специального столика со штативом делают снимки небольшого объекта, стоящего в центре столика, обрабатывают снимки в программе Agisoft, редактируют данные для получения корректной модели.

**Раздел 5. Сбор пространственных данных. ГИС-анализ. Кейс 3.** «Моя карта». Кейс знакомит обучающихся с понятием «ГИС-анализ» и основными этапами пространственного анализа. Решая задачу кейса, обучающиеся научатся собирать информацию, анализировать её и представлятьв виде карты. Суть кейса в том, что обучающиеся должны проанализировать, сколько в городе магазинов и создать карту, на которой они будут отмечены.

**Раздел 6. Работа с геоинформационной системой. Кейс 4 «Геопатруль».** Кейс знакомит обучающихся с методами сбора и обработки аэро- и космоснимков, сравнению снимков в течение нескольких лет. Решая задачу кейса, обучающиеся научатся анализировать информацию по снимкам различных лет, выделять определенные территории и оцифровывать их на карте. Суть кейса в том, что обучающиеся должны найти места на карте России,найти аэро- или космоснимки различных лет, проанализировать насколько они изменились с течением времени и, загрузив карту в QGis, оцифровать территории какие они были раньше, какие сейчас и отметить насколько они изменились.

**Раздел7. Создание веб-сайтов. Кейс 5 «**Мой веб-сайт**» .** Кейс знакомит обучающихся с понятием «веб-сайт», сравнению работы с сайтами Wix и Tilda, правилам создания сайтов. Решая задачу кейса, обучающиеся научатся работать с веб-сайтами, создавать и оформлять свои собственные сайты, анализировать информацию, которая содержится на сайте. Суть кейса в том, что обучающиеся создают веб-сайт на базе сайтов Tilda или Wix. Сайт должен содержать информацию о ребёнке, который делал этот сайт, либо о его увлечении.

**Раздел 8. Работа над проектом.** Индивидуальная работа над проектом. Итоговая защита проектов.

 По окончанию учебного модуля обучающиеся должны подготовить групповой или индивидуальный проект.Учащимся предлагаются проектная деятельность по следующим направлениям:

- создание 3D модели местности по аэрофотоснимкам, сделанным с помощью БПЛА;
- дешифрирование космических и аэрофотоснимков для выявления имониторинга различных объектов и явлений;
- создание тематических и специальных карт;
- создание 3D модели проекта обустройства двора, микрорайона.

Проектная деятельность, предусматривающая комплексную работу через компьютерные

ПО, сбора данных из различных источников, именно защита этого проекта будет являться основанием успешного завершения модуля.

#### 1.4. Планируемые результаты

В результате освоения образовательной программы учащиеся должны освоить образовательные (предметные), личностные и метопредметные компетенции.

#### Образовательные компетенции:

Знать:

 $-$  OCHOBHLIE пространственных принципы вилы ланных  $\mathbf{M}$ функционирования современных геоинформационных сервисов;

- профессиональное программное обеспечение обработки ДЛЯ пространственных данных;

- основы и принципы космической и аэросъемки съемки;

- основы и принципы работы глобальных навигационных спутниковых систем (ГНСС);

- устройство современных картографических сервисов;

- основы веб-программирования и создания собственных геопорталов и инструменты визуализации пространственных данных для непрофессиональных пользователей;

- основы фотографии и принципы 3D моделирования;

- дешифрирование космических изображений и основы картографии. Уметь:

- создавать и рассчитывать полетный план для беспилотного летательного аппарата;

- обрабатывать космическую съемку и дешифрировать ее;

- обрабатывать аэросъемку и получать точные ортофотопланы и автоматизированные 3-х мерные модели местности;

- выполнять оцифровку;

- программировать геопорталы;

- моделировать 3D объекты и создавать фототекстуры;

- создавать панорамные туры;

- использовать мобильные устройства для сбора данных;

- искать и анализировать информацию, выполнять пространственный анализ;

- создавать карты.

#### Личностные компетениии

- самостоятельно и в группах решать поставленную задачу, анализируя, и подбирая материалы и средства для ее решения;

- защищать собственные разработки и решения;

- умение работать в команде;

- целеустремленность.

#### Метопредметные компетенции

- вырабатывать и принимать решения;

- демонстрировать навык публичных выступлений.

- составлять план выполнения работы. В ходе

занятий у учащихся формируется:

- пространственное мышление,

- креативное мышление.
- структурное мышление,

- логическое мышление,

- критическое мышление,

- проектное мышление

#### $2.$ Комплекс организационно-педагогических условий реализации программы.

#### Кадровое обеспечение

Программу реализует педагогический работник (педагог организатор) имеющий среднее профессиональное или высшее образование (в том числе по направлению, соответствующему направлению данной дополнительной общеразвивающей программы) и отвечающий квалификационным требованиям, указанным в квалификационных справочниках и (или) профессиональным стандартам.

К реализации программы возможно привлечение лиц, получающих высшее или среднее профессиональное образование в рамках укрупненных групп направлений подготовки высшего образования и специальностей среднего профессионального образования "Образование и педагогические науки" в случае рекомендации аттестационной комиссии и соблюдения требований, предусмотренных квалификационными справочниками.

#### 2.1 Календарный учебный график на 2023-2024 г.

Начало учебного года 1 сентября, окончание учебного года - 31мая. Продолжительность учебного года 34 недели.

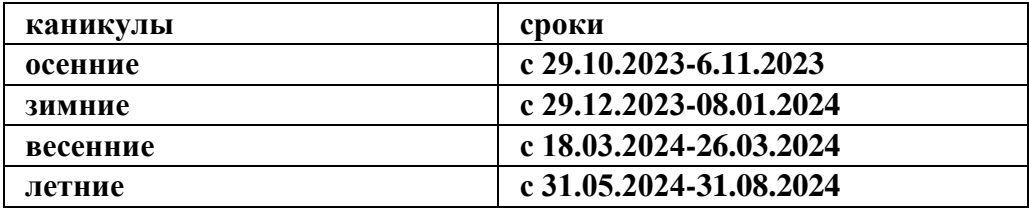

#### 2.2. Учебно — тематический план

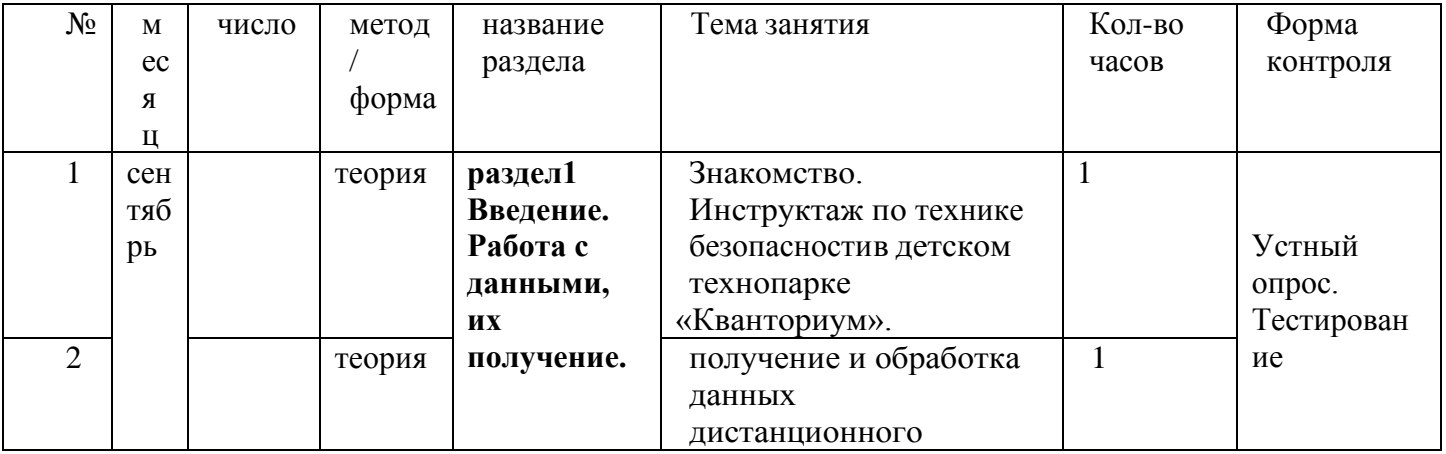

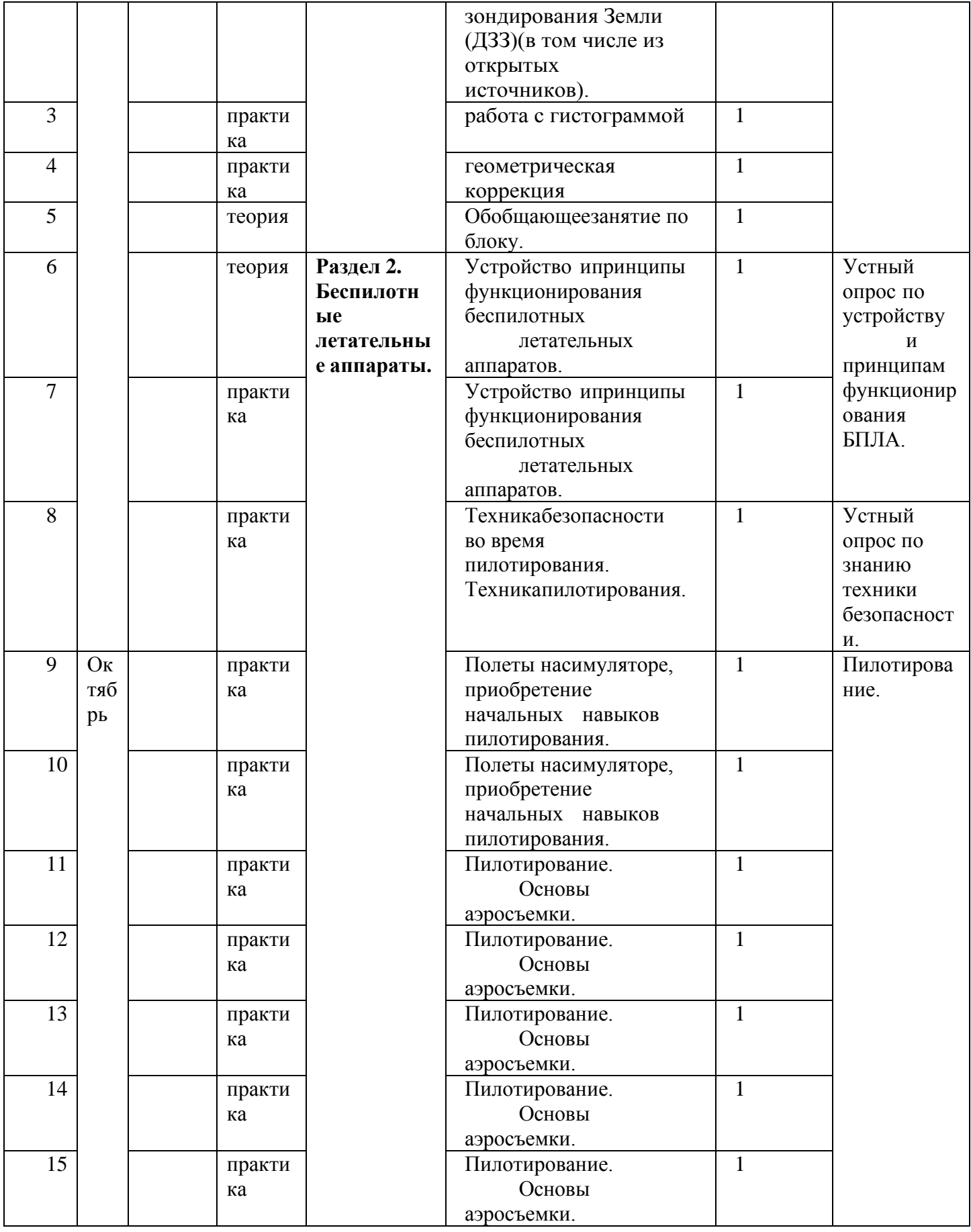

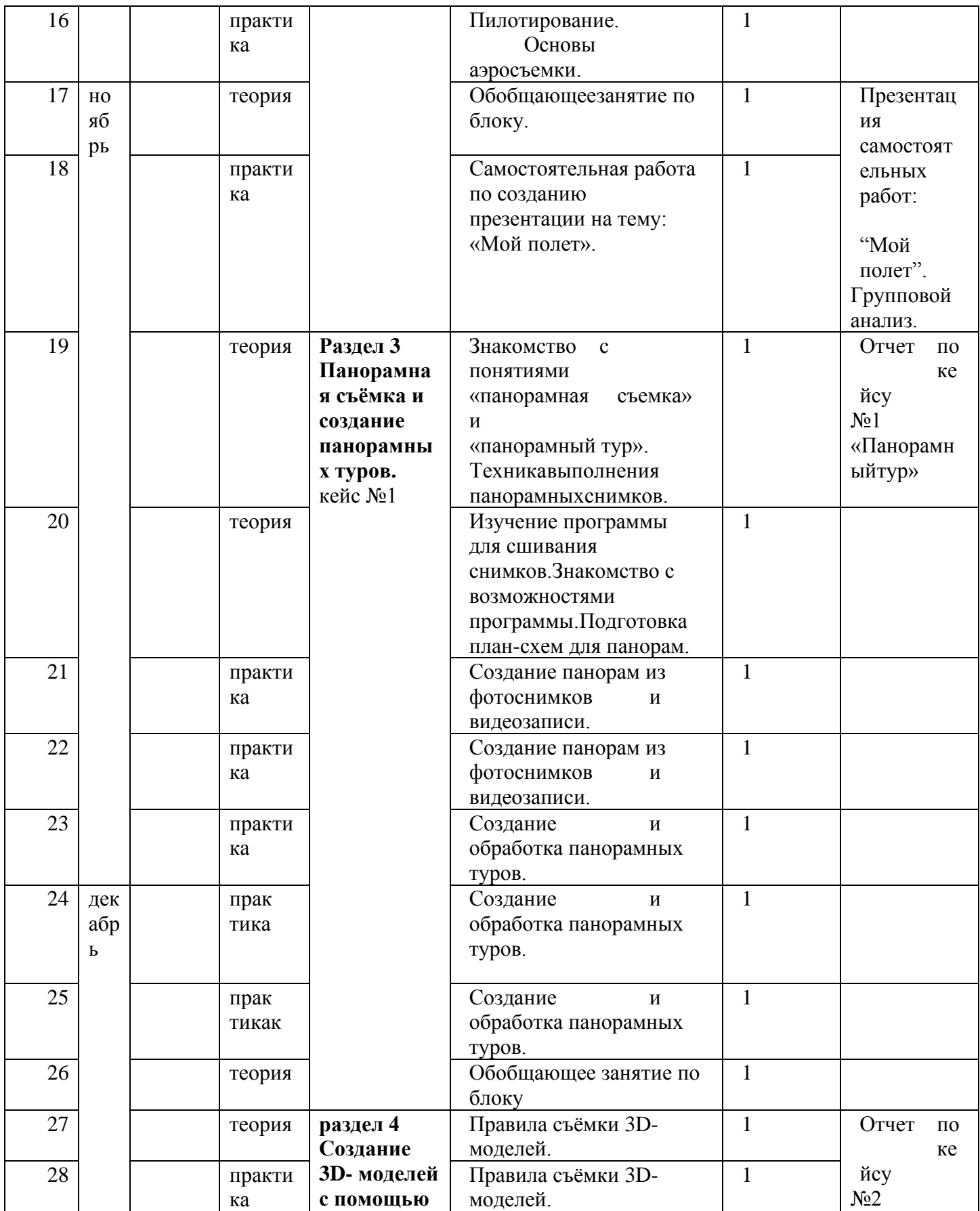

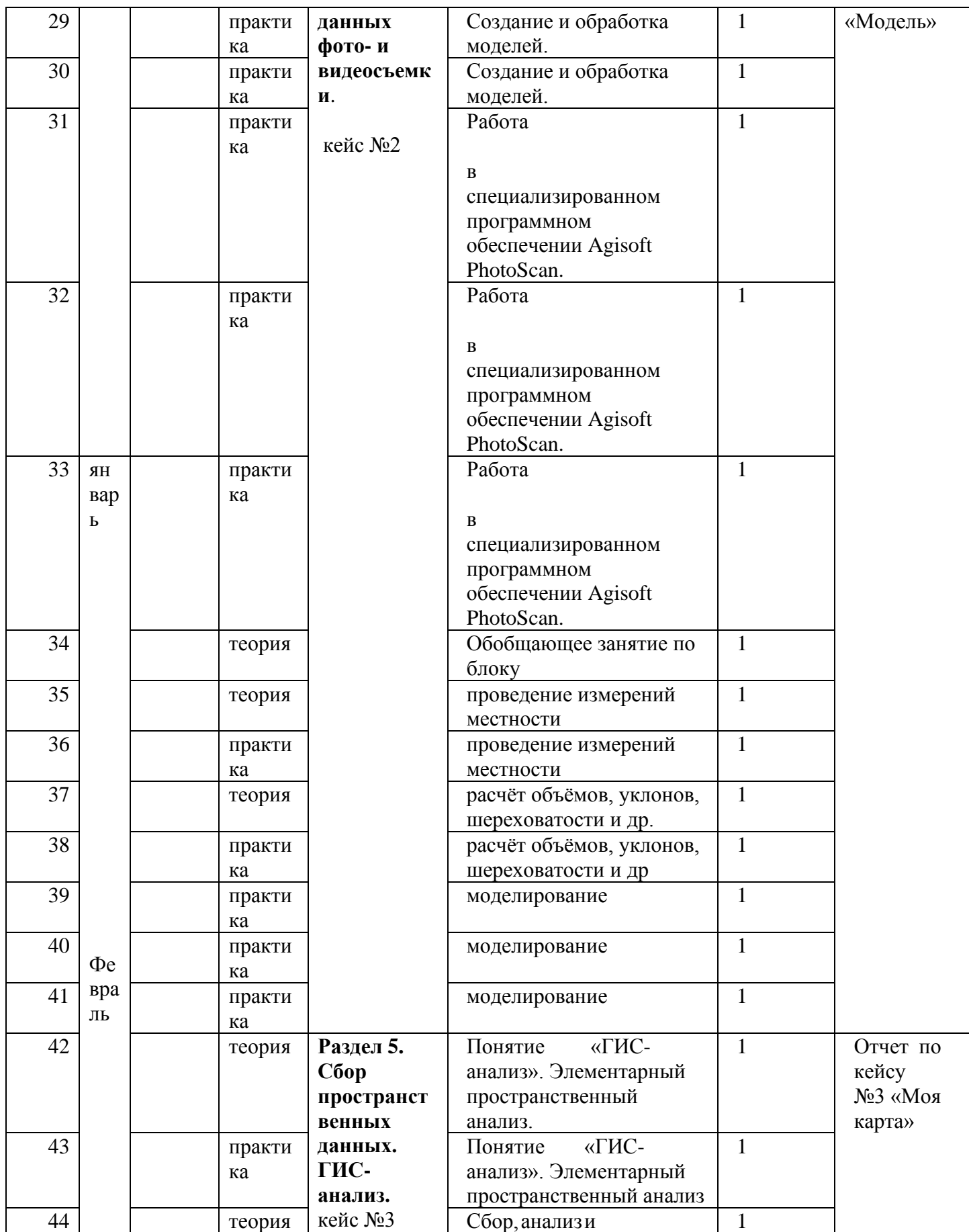

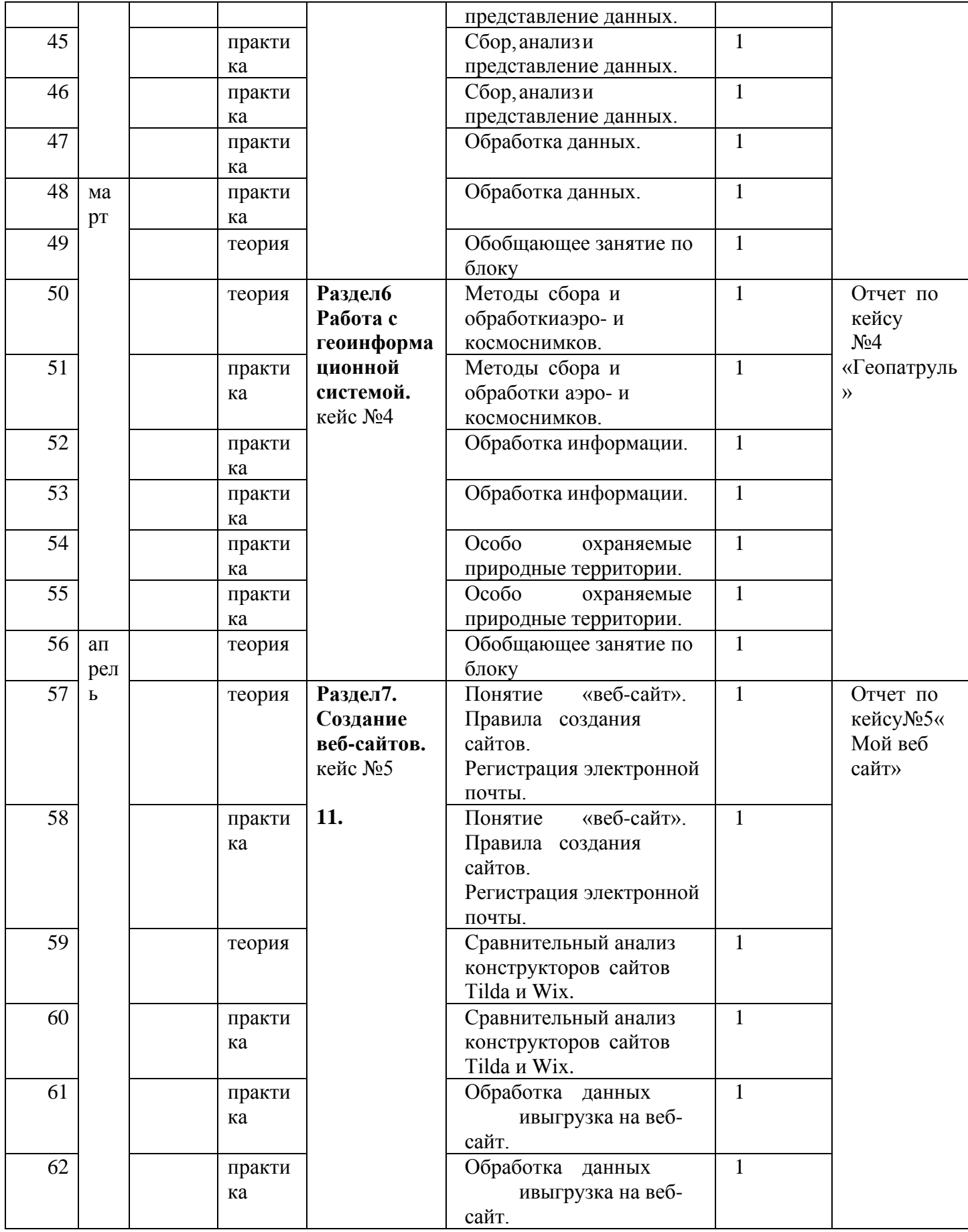

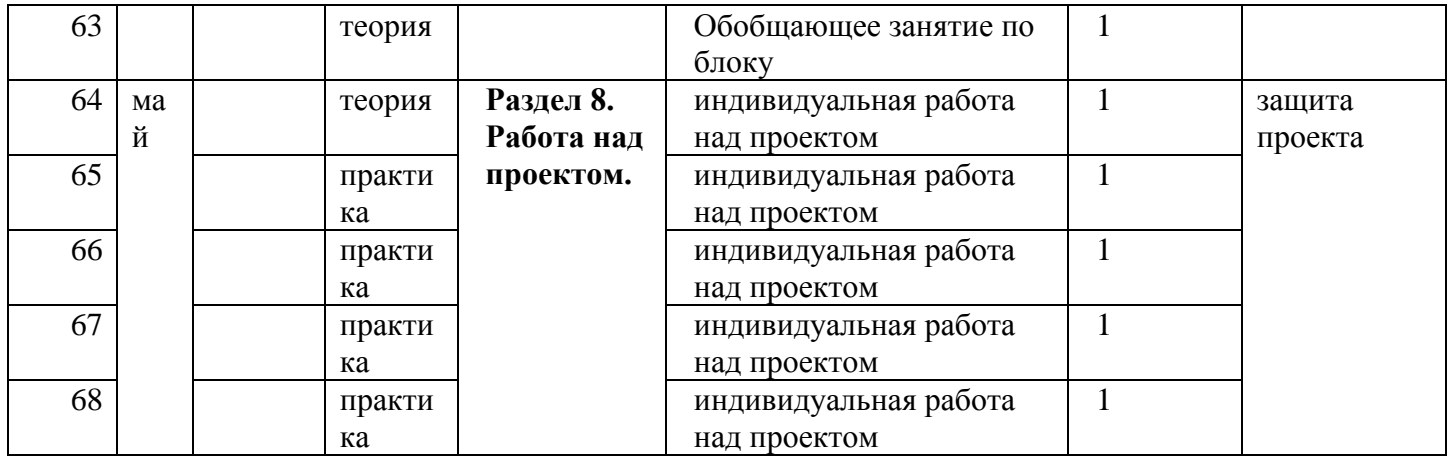

# **2.3.Материально-техническое обеспечение**

 Учебная аудитория для проведения лекционных и практических занятий,оснащенная мебелью на 30 посадочных мест.

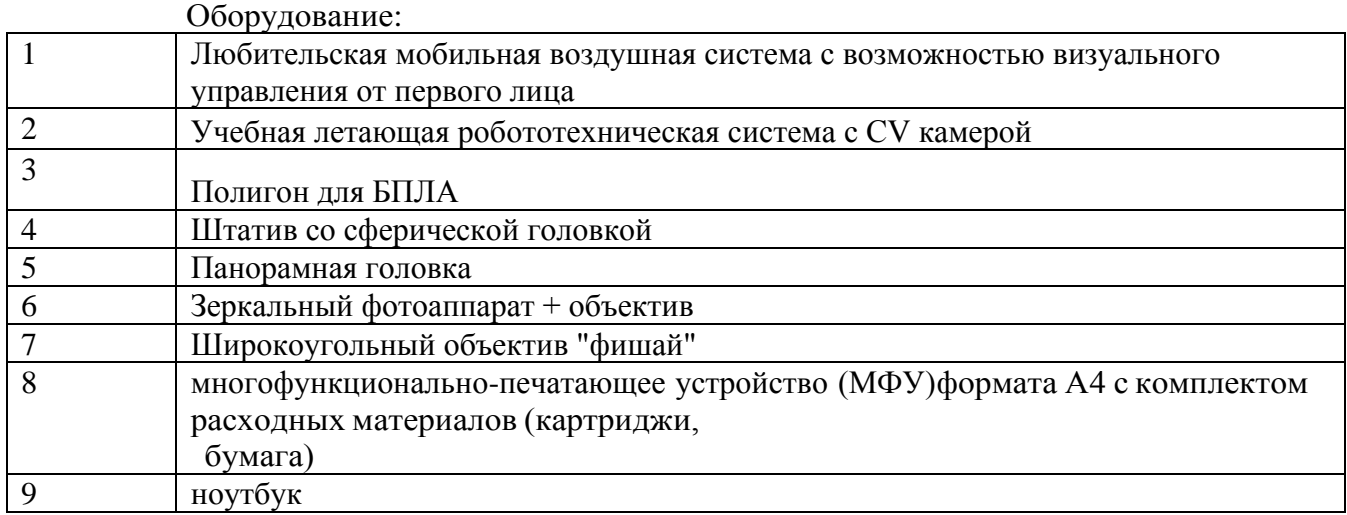

# **2.4.Формы аттестации учащихся.**

Виды контроля:

- промежуточный контроль, проводимый во время занятий.
- итоговый, проводимый после завершения всей учебной Программы.

Формы проверки результатов:

- наблюдение за детьми в процессе работы;
- игры;
- индивидуальные и коллективные творческие работы;
- беседы с детьми и их родителями.

Формы подведения итогов:

- выполнение практических работ;
- тесты;
- анкеты;
- защита проекта.

Итоговая аттестация обучающихся проводится по результатам подготовки и защиты проекта. Для оценивания деятельности учащихся используются инструменты само- и взаимо-

оценивания.

### **2.5.Оценочные материалы**

Оценка результативности выполнения программы осуществляется по трём уровням освоения учащимися образовательной программы: высокий, средний, ниже среднего. *Оценивания практических навыков* осуществляется по критериям:

уровень ниже среднего - работа по образцу.

средний уровень - работа по условию (выполнение практического задания, требующего творческой активности).

высокий уровень - работа по собственному замыслу (самостоятельная постановка целии задач и поиск способов её решения).

*Оценивания теоретических знаний* осуществляется по критериям:

уровень ниже среднего - большая часть ответов удовлетворяет требованиям «среднего уровня», но в ответе обнаруживаются отдельные пробелы, не препятствующие дальнейшему усвоению программного материала. Учащийся владеет знаниями в объёме не менее 50%;

средний уровень - соответствие основным требованиям ответа «высокого уровня», но допущены неточности в изложении понятий, объяснений взаимосвязей; объём правильных ответов составляет 55-85%;

высокий уровень - наличие точных знаний по теме.

#### **Список литературы:**

1. Быстров Антон Юрьевич тулкит «Гео». – Базовая серия «Методический инструментарий тьютора», М.: Фонд новых форм развитияобразования, 2019 – 118 с [\(https://drive.google.com/file/d/1fWdKg6BSpLApRNfDe0TFfiqyJhxrvB9Z/view\)](https://drive.google.com/file/d/1fWdKg6BSpLApRNfDe0TFfiqyJhxrvB9Z/view)

2. Верещака Т.В., Качаев Г.А.Методическое пособие по использованию топографических карт для оценки экологического состояниятерритории.

– М.: МИИГАиК, 2013. – 65 с. –  $(\frac{http://metodichka.x-1000)(http://metodichka.x-1000)(http://metodichka.x-1000)(http://metodichka.x-1000)(http://metodichka.x-1000)(http://metodichka.x-1000)(http://metodichka.x-1000)(http://metodichka.x-1000)(http://metodichka.x-1000)(http://metodichka.x-1000)(http://metodichka.x-1000)(http://metodichka.x-1000)(http://metodichka.x-1000)(http://metodichka.x-1000)(http://met$ [pdf.ru/15informatika/357017-1-vereschaka-kachaev-metodicheskoe-posobie-](http://metodichka.x-pdf.ru/15informatika/357017-1-vereschaka-kachaev-metodicheskoe-posobie-ispolzovaniyu-topograficheskih-kart-dlya-ocenki-ekologicheskogo-sostoyaniya-territo.php) [ispolzovaniyu](http://metodichka.x-pdf.ru/15informatika/357017-1-vereschaka-kachaev-metodicheskoe-posobie-ispolzovaniyu-topograficheskih-kart-dlya-ocenki-ekologicheskogo-sostoyaniya-territo.php)[topograficheskih-kart-dlya-ocenki-ekologicheskogo-sostoyaniya-](http://metodichka.x-pdf.ru/15informatika/357017-1-vereschaka-kachaev-metodicheskoe-posobie-ispolzovaniyu-topograficheskih-kart-dlya-ocenki-ekologicheskogo-sostoyaniya-territo.php) [territo.php\)](http://metodichka.x-pdf.ru/15informatika/357017-1-vereschaka-kachaev-metodicheskoe-posobie-ispolzovaniyu-topograficheskih-kart-dlya-ocenki-ekologicheskogo-sostoyaniya-territo.php)

3. Верещака Т.В., Курбатова И.Е. Методическое пособие по курсу «Экологическое картографирование». – М.: МИИГАиК, 2012. – 29 с. – [\(http://doc.knigi-x.ru/22biologiya/372823-1-moskovskiy-gosudarstvenniy](http://doc.knigi-x.ru/22biologiya/372823-1-moskovskiy-gosudarstvenniy-universitet-geodezii-kartografii-miigaik-vereschaka-kurbatova-metodicheskoe-posobie-kurs.php)[universitet-geodezii-kartografii-miigaik-vereschaka-kurbatova-metodicheskoe-](http://doc.knigi-x.ru/22biologiya/372823-1-moskovskiy-gosudarstvenniy-universitet-geodezii-kartografii-miigaik-vereschaka-kurbatova-metodicheskoe-posobie-kurs.php) [posobie](http://doc.knigi-x.ru/22biologiya/372823-1-moskovskiy-gosudarstvenniy-universitet-geodezii-kartografii-miigaik-vereschaka-kurbatova-metodicheskoe-posobie-kurs.php)[kurs.php\)](http://doc.knigi-x.ru/22biologiya/372823-1-moskovskiy-gosudarstvenniy-universitet-geodezii-kartografii-miigaik-vereschaka-kurbatova-metodicheskoe-posobie-kurs.php)

4. Иванов А.Г., Загребин Г.И. Атлас картографических проекций накрупные регионы Российской Федерации: учебно-наглядное издание. – М.:МИИГАиК, 2012.

– 19 с. – [\(http://center.cartlab.ru/wp](http://center.cartlab.ru/wp-content/uploads/2013/08/%D0%90%D1%82%D0%BB%D0%B0%D1%81_%D0%BF%D1%80%D0%BE%D0%B5%D0%BA%D1%86%D0%B8%D0%B9_%D0%98%D0%B2%D0%B0%D0%BD%D0%BE%D0%B2_%D0%97%D0%B0%D0%B3%D1%80%D0%B5%D0%B1%D0%B8%D0%BD.pdf)[content/uploads/2013/08/%D0%90%D1%82%D0%BB%D0%B0%D1%81\\_%D0%B](http://center.cartlab.ru/wp-content/uploads/2013/08/%D0%90%D1%82%D0%BB%D0%B0%D1%81_%D0%BF%D1%80%D0%BE%D0%B5%D0%BA%D1%86%D0%B8%D0%B9_%D0%98%D0%B2%D0%B0%D0%BD%D0%BE%D0%B2_%D0%97%D0%B0%D0%B3%D1%80%D0%B5%D0%B1%D0%B8%D0%BD.pdf) [F%D1%80%D0%BE%D0%B5%D0%BA%D1%86%D0%B8%D0%B9\\_%D0%98%](http://center.cartlab.ru/wp-content/uploads/2013/08/%D0%90%D1%82%D0%BB%D0%B0%D1%81_%D0%BF%D1%80%D0%BE%D0%B5%D0%BA%D1%86%D0%B8%D0%B9_%D0%98%D0%B2%D0%B0%D0%BD%D0%BE%D0%B2_%D0%97%D0%B0%D0%B3%D1%80%D0%B5%D0%B1%D0%B8%D0%BD.pdf) [D0%B2%D0%B0%D0%BD%D0%BE%D0%B2\\_%D0%97%D0%B0%D0%B3%D1](http://center.cartlab.ru/wp-content/uploads/2013/08/%D0%90%D1%82%D0%BB%D0%B0%D1%81_%D0%BF%D1%80%D0%BE%D0%B5%D0%BA%D1%86%D0%B8%D0%B9_%D0%98%D0%B2%D0%B0%D0%BD%D0%BE%D0%B2_%D0%97%D0%B0%D0%B3%D1%80%D0%B5%D0%B1%D0%B8%D0%BD.pdf) [%80%D0%B5%D0%B1%D0%B8%D0%BD.pdf\)](http://center.cartlab.ru/wp-content/uploads/2013/08/%D0%90%D1%82%D0%BB%D0%B0%D1%81_%D0%BF%D1%80%D0%BE%D0%B5%D0%BA%D1%86%D0%B8%D0%B9_%D0%98%D0%B2%D0%B0%D0%BD%D0%BE%D0%B2_%D0%97%D0%B0%D0%B3%D1%80%D0%B5%D0%B1%D0%B8%D0%BD.pdf)

5. Иванов А.Г., Крылов С.А., Загребин Г.И. Методические указания по выполнению лабораторных работ по дисциплине «Цифровая картография». Для студентов 3 курса по направлению подготовки «Картография и геоинформатика» – М.: МИИГАиК, 2012. – 40 с. – [\(http://center.cartlab.ru/wp-](http://center.cartlab.ru/wp-content/uploads/2013/08/%D0%A6%D0%B8%D1%84%D1%80%D0%BE%D0%B2%D0%B0%D1%8F-%D0%BA%D0%B0%D1%80%D1%82%D0%BE%D0%B3%D1%80%D0%B0%D1%84%D0%B8%D1%8F.pdf)

[content/uploads/2013/08/%D0%A6%D0%B8%D1%84%D1%80%D0%BE%D0%B2](http://center.cartlab.ru/wp-content/uploads/2013/08/%D0%A6%D0%B8%D1%84%D1%80%D0%BE%D0%B2%D0%B0%D1%8F-%D0%BA%D0%B0%D1%80%D1%82%D0%BE%D0%B3%D1%80%D0%B0%D1%84%D0%B8%D1%8F.pdf) [%D0%B0%D1%8F-](http://center.cartlab.ru/wp-content/uploads/2013/08/%D0%A6%D0%B8%D1%84%D1%80%D0%BE%D0%B2%D0%B0%D1%8F-%D0%BA%D0%B0%D1%80%D1%82%D0%BE%D0%B3%D1%80%D0%B0%D1%84%D0%B8%D1%8F.pdf)

[%D0%BA%D0%B0%D1%80%D1%82%D0%BE%D0%B3%D1%80%D0%B0%D1](http://center.cartlab.ru/wp-content/uploads/2013/08/%D0%A6%D0%B8%D1%84%D1%80%D0%BE%D0%B2%D0%B0%D1%8F-%D0%BA%D0%B0%D1%80%D1%82%D0%BE%D0%B3%D1%80%D0%B0%D1%84%D0%B8%D1%8F.pdf) [%84%D0%B8%D1%8F.pdf\)](http://center.cartlab.ru/wp-content/uploads/2013/08/%D0%A6%D0%B8%D1%84%D1%80%D0%BE%D0%B2%D0%B0%D1%8F-%D0%BA%D0%B0%D1%80%D1%82%D0%BE%D0%B3%D1%80%D0%B0%D1%84%D0%B8%D1%8F.pdf)

6. Косинов А.Г., Лурье И.К. Теория и практика цифровой обработки

изображений. Дистанционное зондирование и географические информационные системы. Под ред. А.М.Берлянта. Учебное пособие – М.: изд. Научный мир, 2003. - 168 с. – [\(https://ru.b-ok.cc/ireader/2842876\)](https://ru.b-ok.cc/ireader/2842876)

- 7. Пример профессионального сбора тематических данных <https://urbica.co/ru/><br>8. ПИСтео (примеры применения собираемых данных) http://gisgeo.org/.
- ГИСгео (примеры применения собираемых данных)– [http://gisgeo.org/.](http://gisgeo.org/)
- 9. ГИСа  $-\frac{http://gisa.ru/}{$ .
- 10. GIslab  $\frac{http://gis-lab.info/}{http://gis-lab.info/}.$
- 11. Портал внеземных данных [http://cartsrv.mexlab.ru/geoportal.](http://cartsrv.mexlab.ru/geoportal)
- 12. OSM [http://www.openstreetmap.org/.](http://www.openstreetmap.org/)
- 13. ГеопорталРоскосмоса [http://gptl.ru/.](http://gptl.ru/)
- 14. Геоматика[–http://geomatica.ru/.](http://geomatica.ru/)
- 15. ArcReview [https://www.dataplus.ru/news/arcreview/.](https://www.dataplus.ru/news/arcreview/)
- 16. Геопрофи– [http://geoprofi.ru/.](http://geoprofi.ru/)
- 17. Геодезия и Картография [http://geocartograp.](http://geocartograp/)
- 18. Геодезия и Аэрофтосъемка [http://journal.miigaik.ru/.](http://journal.miigaik.ru/)